# **ARTIFICIAL INTELLIGENCE**

**Lecture 1 State space search** 

Masashi Shimbo

2019-05-09

License: @(1) (1) CC BY-SA 4.

### **TODAY'S AGENDA**

- ► What is **state space search** in Al?
- ► State space search algorithm template
- ► Two basic search algorithms
  - ► Breadth-first search
  - ► Depth-first search

### **AI SEARCH: SCENARIO**

- ► An Al program (agent) wants the environment to be in a particular state (goal state)
- ▶ The agent usually has many actions to choose from
   —Taking an action changes the state of the environment
- ➤ Thus, the task of an agent is to find an action sequence that changes the current state (**initial state**) of the environment into the goal state

### **EXAMPLE: "BLOCKS WORLD"**

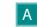

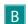

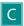

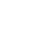

Initial state

Goal state

- ► Current state of the environment is called **initial state**
- ► Desired state is called **goal state**

### **AI SEARCH: SCENARIO**

- ► An Al program (agent) wants the environment to be in a particular state (goal state)
- ► The agent usually has many actions to choose from
   —Taking an action changes the state of the environment
- ► Thus, the task of an agent is to find an action sequence that changes the current state (**initial state**) of the environment into the goal state

### **ACTIONS CHANGE THE STATE OF THE ENVIRONMENT**

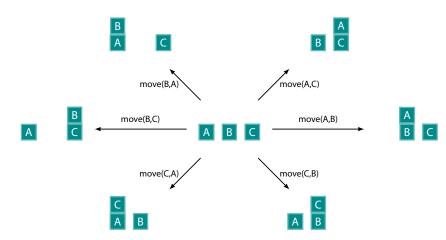

### **AI SEARCH: SCENARIO**

- ► An Al program (agent) wants the environment to be in a particular state (goal state)
- ► The agent usually has many actions to choose from
   —Taking an action changes the state of the environment
- ► Thus, the task of the agent is to find an action sequence that changes the current state (**initial state**) of the environment into the goal state

### **AI SEARCH: TASK**

Find an action sequence (**solution**) that can put the environment in a desired **goal state** 

—preferably without incurring too much total cost

(each action incurs a certain amount of **cost**)

Note: All action costs must be  $\boldsymbol{positive}$ 

### **SOLUTION**

= Action sequence changing the initial state to a goal state

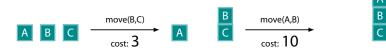

**Note:** cost of an action sequence is the **sum** of the costs of actions involved

 $\Rightarrow$  solution above has cost 3 + 10 = 13

### **ACTION COSTS—WHAT DO THEY REPRESENT?**

Depend on the task you want to solve

But "costs" always represent the quantity you want to minimize

the smaller the better

### **Example:**

payment, labor, fuel consumption, time, or combination of these

### STATE SPACE IS ESSENTIALLY A GRAPH

State space (states, actions, costs) can be represented as a graph

| state space concept |   | graph concept     |
|---------------------|---|-------------------|
| state               | = | node/vertex       |
| action              | = | arc/edge          |
| action cost         | = | arc (edge) weight |
| action sequence     | = | path              |
|                     |   |                   |

These terms will be used interchangeably in this course

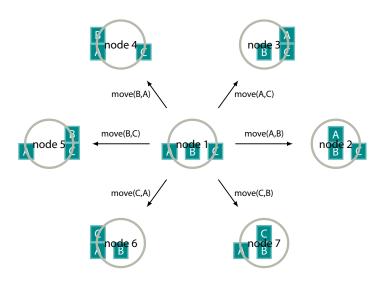

### **EXAMPLE 2: GRIDWORLD**

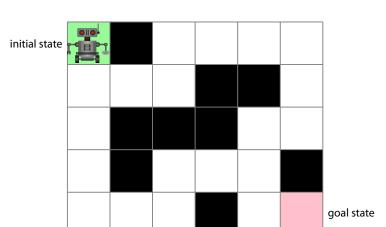

### **EXAMPLE 2: GRIDWORLD**

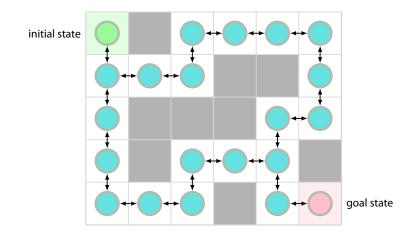

### STATE SPACE: MORE FORMAL DEFINITION

State space is a labeled graph (V, A, c), where

- ightharpoonup V = set of nodes/vertices (states)
- ►  $A = \text{set of edges/arcs (actions)}, A \subset V \times V$ 
  - $(u, v) \in A$  means there is an edge from node u to node v
- $ightharpoonup c = \operatorname{cost}$  (label) function,  $c:A \to \mathbb{R}_+$
- function c associates each edge with a positive cost; e.g.,  $c(\mathit{u},\mathit{v})=5$  with
  - ightharpoonup a specific node  $s \in V$  called **initial state**
  - ▶ a set  $G \subset V$  of nodes called **goal** (or **terminal**) **states**

17

**(State space) search** is a task of finding an action sequence (or path) in state space, from the initial state to a goal state

preferably the one with the least cost(= shortest path in the state space graph)

So we are essentially dealing with the **shortest path problem** 

### **FURTHER ASSUMPTIONS**

- ► No outgoing edges exist in goal states
- ► The number of states (nodes) can be infinite
   —However, for any state, the number of outgoing edges (available actions) is finite (i.e., the graph is locally finite)
- ► Action costs are bounded away from 0. That is,

$$\exists \varepsilon > 0 \quad \forall (u, v) \in A \quad c(u, v) > \varepsilon$$

(all action costs are greater than a certain positive number  $\varepsilon$ )

### INFORMATION AVAILABLE TO AGENT

Following functions can be used for designing AI search algorithms:

19

**function** Succ(v): set of "successor" nodes of node v

$$Succ(v) = \{ u \mid (v, u) \in A \}$$

i.e., set of nodes that can be reached from  $\boldsymbol{\nu}$  with a single action

**N.B.** Because the graph is locally finite,  $\mathrm{Succ}(v)$  is finite for every v

**function** c(v, u): cost of taking an action at node v that leads to node u

**function**  $\operatorname{IsGoal}(v)$ : returns "true" if node v is a goal; "false" if not

### STATE SPACE IN AI PROBLEMS CAN BE HUGE

- ► The number of states might even be infinite
- ▶ in which case explicit graph representation does not fit on memory

For example ...

### **EIGHT-PUZZLE**

| IJ | П | <b>I</b> - I | ٢U | L | <b>Z</b> L | .E |
|----|---|--------------|----|---|------------|----|
|    |   |              |    |   |            |    |

|   | 1 | 3 |
|---|---|---|
| 8 | 6 | 7 |
| 4 | 5 | 2 |

2

5

8

3

### 1 3 1 3 7 4 5 2 4 5 2 8 1 3 1 6 3 6 7 4 5 2

### **EIGHT-PUZZLE**

|   | 1 | 3 |
|---|---|---|
| 8 | 6 | 7 |
| 4 | 5 | 2 |

$$9!/2 \simeq 1.8 \times 10^5 \, \mathrm{states}$$

| 14 | 13 | 15 | 7 |  |
|----|----|----|---|--|
| 11 | 12 | 9  | 5 |  |

FIFTEEN-PUZZLE

| 6 |   | 2 | 1  |
|---|---|---|----|
| 4 | 8 | 3 | 10 |

$$16!/2 \simeq 1.0 \times 10^{13} \, \mathrm{states}$$

| 1  | 2  | 3  | 4  |
|----|----|----|----|
| 5  | 6  | 7  | 8  |
| 9  | 10 | 11 | 12 |
| 13 | 14 | 15 |    |

 $4 \times 4$  15-Puzzle  $16!/2 \simeq 1.0 \times 10^{13}$ 

 $5 \times 5$  **24-Puzzle**  $25!/2 \simeq 7.8 \times 10^{24}$ 

 $6 \times 6$  35-Puzzle  $36!/2 \simeq 1.9 \times 10^{41}$ 

 $7 \times 7$  48-Puzzle  $49!/2 \simeq 3.0 \times 10^{62}$ 

Cf.  $1G = 10^9$ 

 $1T = 10^{12}$ 

 $1P = 10^{15}$ 

 $1E = 10^{18}$ 

## NUMBER OF STATES IN $(n^2-1)$ -PUZZLES

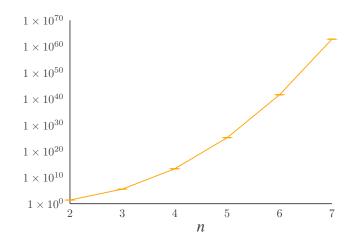

### **RUBIK'S CUBE**

 $4.3 \times 10^{19}$  configurations (states)

R. Korf [1997] used Iterative-Deepending A\* to find optimal solutions to Rubik's cube

Build a partial graph representing part of the state space on the fly

**Expand** one node at a time, until a goal state is reached

### Terminology

"expand" a node

a node is said to be **expanded** if all of its successor nodes are generated (see below)

"generate" a node

a node is said to be *generated* if its representation is created and stored on memory

STATE SPACE DOES NOT FIT ON MEMORY—WHAT CAN BE DONE?

### **GRADUALLY BUILD A STATE SPACE GRAPH**

DIFFERENT NODE EXPANSION STRATEGIES

DIFFERENT SEARCH ALGORITHMS

**Expand** one node at a time, until a goal state is reached

- ► Initially, only initial node *s* is on memory (i.e., generated)
- ► All search algorithms start by expanding *s* (i.e., generating all successors of *s*)
- ► Then **choose** one of these nodes to expand next, and repeat

The order in which nodes are expanded determines different search strategies

Many search algorithms differ only on node expansion strategies
 otherwise they are quite similar

### **TODAY'S AGENDA**

- What is state space search in Al?
- ► State space search algorithm template
- ► Two basic search algorithms
  - ► Breadth-first search
  - ► Depth-first search

- ► Breadth-first search
- ► Depth-first search
- ► Dijkstra's algorithm
- ► A\*

Difference in these algorithms lies in the order in which nodes are expanded

Let us assume that the state space is a **uniform-cost tree** rooted at the initial node, and analyze how they differ

33

For the ease of discussion, we assume:

- ► all action costs are identical
- ▶ the state space is a **tree** rooted at the initial state

A (rooted) tree is a graph such that:

every node in the graph has exactly one path from the root (initial) node.

root (initial) node

3

- ► Breadth-first search
- ► Depth-first search
- ► Dijkstra's algorithm
- ► A\*

If the state space is a tree, these algorithms are instances of the **General Tree Search** algorithm...

### **GENERAL TREE SEARCH ALGORITHM (TEMPLATE)**

**input** : initial state s

**ROOTED TREE: EXAMPLE** 

output : a solution path, if found, or "failure"

1 OPEN  $\leftarrow$  new List # create a list to hold nodes that are generated but not yet expanded 2 Insert(OPEN, s) # initially OPEN only holds the initial state 3 loop do # repeat the following forever if IsEmpty(OPEN) then # empty OPEN means no goal state is reachable from s4 return "failure" 5  $v \leftarrow \text{RemoveOne}(\text{OPEN})$ # pick a node in OPEN 6 if IsGoal(v) then return Solution(v, s)7 # if it is a goal, return solution path Expand( $\nu$ , OPEN) # expand v, i.e., generate all its successors and put it in OPEN

### 38

### **OPEN AND EXPANDED NODES DURING SEARCH**

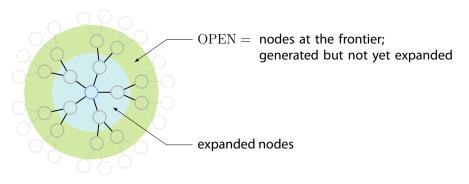

► At the outset, list OPEN contains the initial state *s* only

► In each iteration:

- ► A state is picked up (and removed) from OPEN (RemoveOne)
- ► It is Expanded all successor states are generated (= kept on memory)
- ► The generated states are added to OPEN (with Insert)

### Different implementations of

- ► data structure List
- ► function RemoveOne
- ► function Insert

lead to different search strategies

### **GENERAL TREE SEARCH ALGORITHM (TEMPLATE)**

**input**: initial state s

output : a solution path, if found, or "failure"

```
OPEN \leftarrow new List # create a list to hold nodes that are generated but not yet expanded
Insert(OPEN, s) # initially OPEN only holds the initial state

loop do # repeat the following forever

if IsEmpty(OPEN) then # empty OPEN means no goal state is reachable from s
return "failure"

v \leftarrow \text{RemoveOne}(\text{OPEN}) # pick a node in OPEN

if IsGoal(v) then return Solution(v, s) # if it is a goal, return solution path
Expand(v, OPEN) # expand v, i.e., generate all its successors and put it in OPEN
```

### **procedure** Expand( $\nu$ , OPEN)

**input** : state v to expand

**input** : OPEN—list to store successors of v

1 foreach  $u \in \operatorname{Succ}(v)$  do

Reserve memory to store Parent of node u #"generate" uParent  $[u] \leftarrow v$  # remember that v is the parent of uInsert (OPEN, u) # put u in OPEN, because u is generated but not yet expanded

Recall that  $\operatorname{Succ}(v)$  is the function that returns the set of successor nodes of v:

$$Succ(v) = \{ u \mid (v, u) \in A \}$$

### **GENERAL TREE SEARCH ALGORITHM (TEMPLATE)**

```
input
               : initial state s
   output : a solution path, if found, or "failure"
1 OPEN ← new List
                                            # create a list to hold nodes that are generated but not yet expanded
2 Insert(OPEN, s)
                                                                  # initially OPEN only holds the initial state
3 loop do
                                                                             # repeat the following forever
        if IsEmpty(OPEN) then
                                                       # empty \operatorname{OPEN} means no goal state is reachable from s
              return "failure"
        v \leftarrow \text{RemoveOne}(\text{OPEN})
                                                                                  # pick a node in OPEN
        if IsGoal(v) then return Solution(v, s)
                                                                         # if it is a goal, return solution path
        Expand(\nu, OPEN)
                                                 # expand v, i.e., generate all its successors and put it in OPEN
```

### **function** Solution(t, s)

Push(P, v)

6 return P

 $v \leftarrow \operatorname{Parent}[v]$ 

Backtrack Parent[v] to obtain a path from s to t from the initial state s to a goal state t

```
input: goal state tinput: initial state soutput: list P of actions saved in a "stack"1P \leftarrow \mathbf{new} Stack2v \leftarrow t3while v \neq s do
```

# WHEN WE DISCUSS SEARCH ALGORITHMS, THE FOLLOWING PROPERTIES ARE OF INTEREST:

A search procedure is said to be

### **Complete**

if it never fails to find a solution (provided that one exists)

### **Admissible**

if it always finds a cheapest solution

### OTHER RELEVANT EVALUATION METRICS

### **Time complexity**

The amount of time a search procedure takes to find a solution

### **Space complexity**

The amount of memory it needs to find a solution

### **TODAY'S AGENDA**

45

### **BREADTH-FIRST SEARCH**

Our first tree search algorithm

46

► What is **state space search** in Al?

► State space search algorithm template

► Two basic search algorithms

- ► Breadth-first search
- ► Depth-first search

Use a **(FIFO; "first-in first-out") queue** to order node expansion in the general tree search algorithm

### **FIFO QUEUE**

Procedures/functions to manipulate FIFO queue *X*:

function IsEmpty(X)

Return true if list (=queue) *X* is empty

**procedure** Enqueue(X, v)

Put item v at the **end** of list X.

function Dequeue(X)

Return the **first** item in *X*, after removing it.

### **FIFO QUEUE: EXAMPLES**

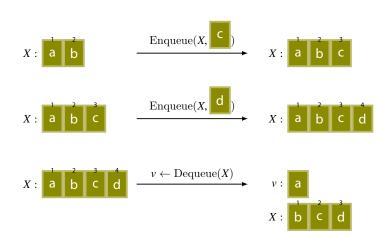

### **GENERAL TREE SEARCH ALGORITHM (TEMPLATE)**

output : a solution path, if found, or "failure" 1 OPEN  $\leftarrow$  new List # create a list to hold nodes that are generated but not yet expanded 2 Insert(OPEN, s) # initially OPEN only holds the initial state 3 loop do # repeat the following forever

if IsEmpty(OPEN) then # empty OPEN means no goal state is reachable from sreturn "failure"  $v \leftarrow \text{RemoveOne}(\text{OPEN})$ 

# pick a node in OPEN

if IsGoal(v) then return Solution(v, s)# if it is a goal, return solution path Expand(v, OPEN)# expand v, i.e., generate all its successors and put it in OPEN

### **BREADTH-FIRST SEARCH**

input : initial state s

output : a solution path, if found, or "failure"

```
1 OPEN ← new Queue
                                             # create a list to hold nodes that are generated but not yet expanded
_{2} Enqueue(OPEN, _{s})
                                                                   # initially OPEN only holds the initial state
3 loop do
                                                                              # repeat the following forever
         if IsEmpty(OPEN) then
                                                       # empty OPEN means no goal state is reachable from s
4
              return "failure"
5
         v \leftarrow \text{Dequeue}(\text{OPEN})
6
                                                                                   # pick a node in OPEN
         if IsGoal(v) then return Solution(v, s)
7
                                                                          # if it is a goal, return solution path
         Expand(\nu, OPEN)
                                                  # expand v, i.e., generate all its successors and put it in OPEN
```

## **procedure** Expand(v, OPEN)

input

: initial state s

input : state v to expand

: OPEN—list to store successors of vinput

```
foreach u \in \operatorname{Succ}(v) do
      Reserve memory to store Parent of node u
      Parent[u] \leftarrow v
                                                                     # remember that v is the parent of u
      Enqueue(OPEN, u)
                                              # put u in OPEN, because u is generated but not yet expanded
```

### **BREADTH-FIRST SEARCH: A SAMPLE RUN**

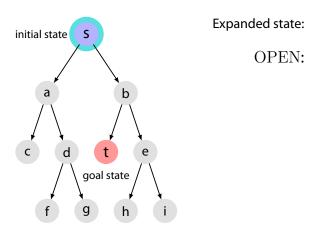

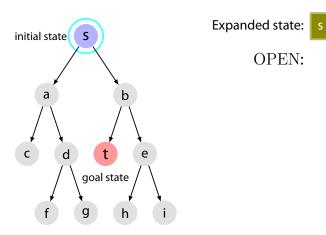

### **BREADTH-FIRST SEARCH: A SAMPLE RUN**

a b c d t e goal state

Expanded state:

OPEN: a b

### **BREADTH-FIRST SEARCH: A SAMPLE RUN**

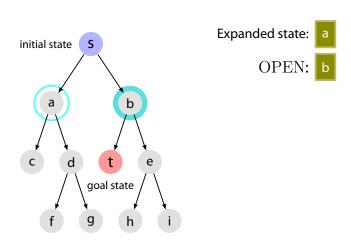

### **BREADTH-FIRST SEARCH: A SAMPLE RUN**

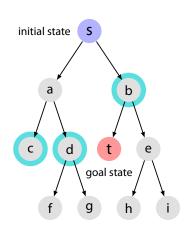

Expanded state:

OPEN: b c d

# initial state S OPEN: C or d goal state f g h i

### **BREADTH-FIRST SEARCH: A SAMPLE RUN**

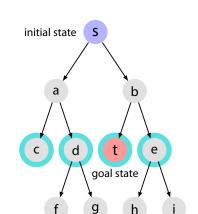

Expanded state:

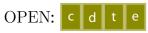

### **BREADTH-FIRST SEARCH: A SAMPLE RUN**

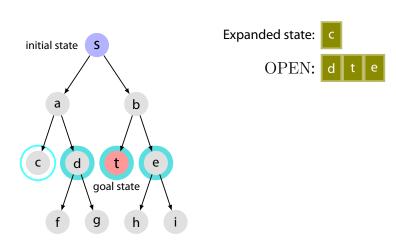

### **BREADTH-FIRST SEARCH: A SAMPLE RUN**

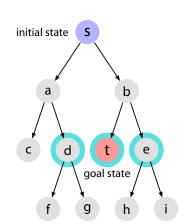

Expanded state:

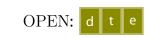

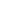

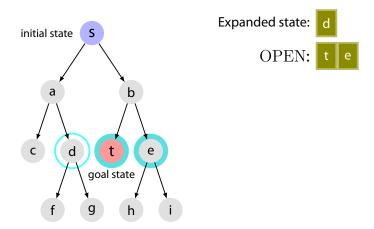

### **BREADTH-FIRST SEARCH: A SAMPLE RUN**

initial state S

t

goal state

Expanded state:

OPEN:

### **BREADTH-FIRST SEARCH: A SAMPLE RUN**

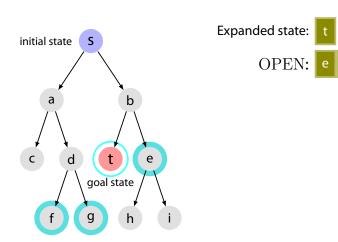

### **BREADTH-FIRST SEARCH: PROPERTIES**

**BFS** is complete

С

BFS never fails to find a goal, even if the state space is infinite.

### BFS is not admissible

BFS returns the first shallowest solution path it finds. In general, the shallowest solution path might not be the one with the least cost.

It is, however, admissible if all actions have an equal cost.

For discussion, assume a tree with uniform branching factor b

### **Branching factor (of a node)**

Number of successors at a given node

### Tree with uniform branching factor b

tree in which all internal nodes have exactly b successors

# S root (initial) node

### WORST CASE SPACE COMPLEXITY

d =depth of a shallowest goal state

Space complexity is dependent on the number of generated nodes

- because once a node is generated, it is kept on memory
- ► Recall that generated nodes = nodes placed in OPEN

### **Space complexity**

In the worst case, all nodes up to depth d, and some nodes at depth (d+1) are generated. Thus,

$$1 + b + b^{2} + b^{3} + \dots + b^{d} + (b^{d+1} - b) = O(b^{d+1})$$

### WORST CASE TIME COMPLEXITY

d =depth of a shallowest goal state

### **Time complexity**

Same as space complexity

—because node generation dominates the runtime

$$O(b^{d+1})$$

60

Memory inefficient

### **STACK**

LIFO ("Last-in first-out") buffer

Procedures/functions to manipulate stack *S*:

**function** IsEmpty(S)

Return true if stack S is empty

**procedure** Push(S, v)

Insert item v at the **beginning** of list S

**function** Pop(S)

Return the **first** item in *S* after removing it

function  $\operatorname{Inspect}(S)$ 

Return the **first** item in S, without removing the item (Equivalent to  $v \leftarrow \text{Pop}(S)$  followed by Push(S, v))

Uses Stack (LIFO list; "last-in first-out" list) for node expansion ordering

### **STACK: EXAMPLES**

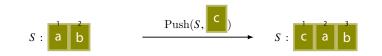

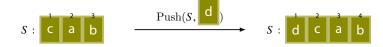

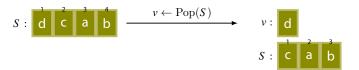

### **GENERAL TREE SEARCH ALGORITHM (TEMPLATE)**

**output**: a solution path, if found, or "failure"

: initial state s

input

```
1 OPEN \leftarrow new List
                                            # create a list to hold nodes that are generated but not yet expanded
2 Insert(OPEN, s)
                                                                   # initially OPEN only holds the initial state
3 loop do
                                                                              # repeat the following forever
         if IsEmpty(OPEN) then
                                                        # empty OPEN means no goal state is reachable from s
              return "failure"
5
        v \leftarrow \text{RemoveOne}(\text{OPEN})
                                                                                   # pick a node in OPEN
         if IsGoal(v) then return Solution(v, s)
                                                                          # if it is a goal, return solution path
         Expand(v, OPEN)
                                                  # expand v, i.e., generate all its successors and put it in OPEN
```

### **DEPTH-FIRST SEARCH**

**Input**: initial state *s* 

**Output**: a solution path, if found, or "failure"

```
1 OPEN \leftarrow new Stack
                                              # create a list to hold nodes that are generated but not yet expanded
_{2} Push(OPEN, _{s})
                                                                    # initially OPEN only holds the initial state
3 loop do
                                                                                # repeat the following forever
         if IsEmpty(OPEN) then
4
                                                         # empty OPEN means no goal state is reachable from s
              return "failure"
5
         v \leftarrow \text{Pop}(\text{OPEN})
6
                                                                                     # pick a node in OPEN
         if IsGoal(v) then return Solution(v)
7
                                                                            # if it is a goal, return solution path
         Expand(\nu, OPEN)
                                                   # expand v, i.e., generate all its successors and put it in OPEN
```

### **procedure** Expand( $\nu$ , OPEN)

**input** : state v to expand

**input** : OPEN—list to store successors of v

```
1 foreach u \in \operatorname{Succ}(v) do
2 Reserve memory to store Parent of node u # "generate" u
3 Parent[u] \leftarrow v # remember that v is the parent of u
4 Push(\operatorname{OPEN}, u) # put u in OPEN, because u is generated but not yet expanded
```

### **DEPTH-FIRST SEARCH: A SAMPLE RUN**

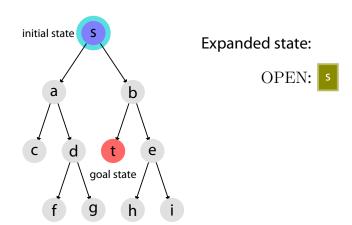

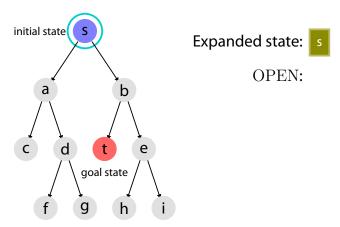

### **DEPTH-FIRST SEARCH: A SAMPLE RUN**

Expanded state:

OPEN: a b

C d t e

goal state

### **DEPTH-FIRST SEARCH: A SAMPLE RUN**

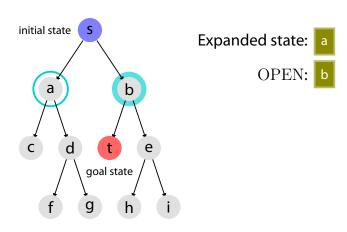

### **DEPTH-FIRST SEARCH: A SAMPLE RUN**

h

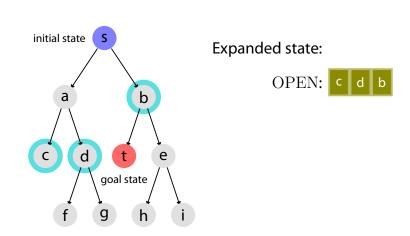

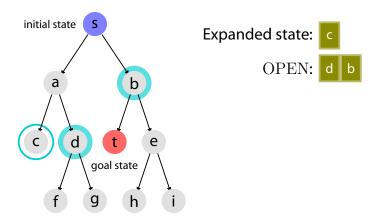

### **DEPTH-FIRST SEARCH: A SAMPLE RUN**

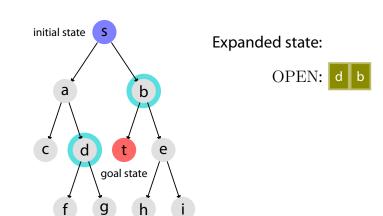

### **DEPTH-FIRST SEARCH: A SAMPLE RUN**

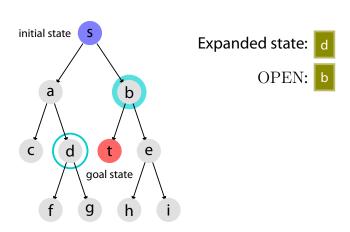

### **DEPTH-FIRST SEARCH: A SAMPLE RUN**

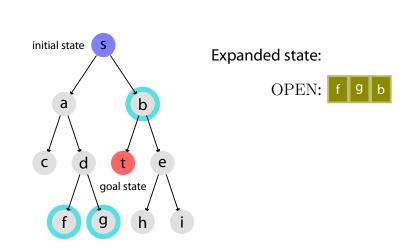

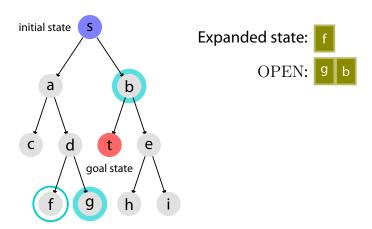

### **DEPTH-FIRST SEARCH: A SAMPLE RUN**

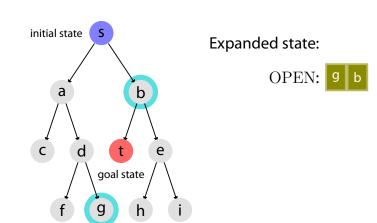

### **DEPTH-FIRST SEARCH: A SAMPLE RUN**

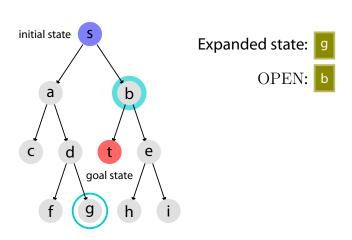

### **DEPTH-FIRST SEARCH: A SAMPLE RUN**

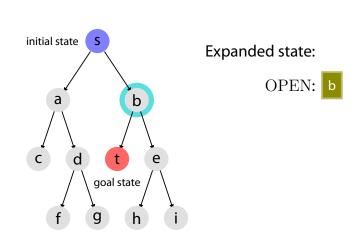

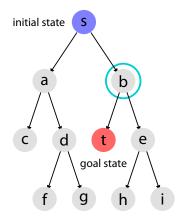

Expanded state: b OPEN:

### **DEPTH-FIRST SEARCH: A SAMPLE RUN**

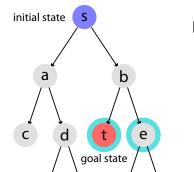

Expanded state:

OPEN: t

### **DEPTH-FIRST SEARCH: A SAMPLE RUN**

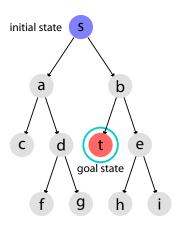

Expanded state:

OPEN: e

## **DEPTH-FIRST SEARCH IS NOT COMPLETE, NOR IS ADMISSIBLE**

May not terminate if the state space is infinite

It returns the first (leftmost) solution however bad its quality is.

**Additional improvement** 

93

With small modifications, depth-first search can be memory-efficient

suitable for search in huge state space

### Idea:

As soon as all descendants of a node have been expanded, the node can be removed from memory

### • first pass (forward search)

- ► keep the node in OPEN
- ► set Count to 1 (from 0)
- expand the node

### second pass (backtracking)

- ► Detected by checking whether Count = 1
- second pass means no goal was found in the subtree underneath (so no use keeping this node)
- ► release memory for the node
- ► remove the node from OPEN

### **IDEA: VISIT EACH NODE TWICE**

- ► once when it is expanded
  - when there is still a chance that a goal exists below the node
- once when all its descendant has been expanded and we are backtracking

   when all the subtree below the node has been exhaustively searched (but goal was not found)

We keep track of the number of visits to v in Count[v]

- ► First, when v is generated, let  $Count[v] \leftarrow 0$ ► v in OPEN has  $Count[v] = 0 \implies$  it's the first pass for v
- ► After it is expanded, let  $Count[v] \leftarrow 1$ ► v in OPEN has  $Count[v] = 1 \implies$  it's the second pass for v

### **DEPTH-FIRST SEARCH—original version**

**Input**: initial state *s* 

**Output**: a solution path, if found, or "failure"

- OPEN ← new Stack
- 2 Push(OPEN, s)
- 3 loop do

```
if OPEN is empty then return "failure"
```

- $v \leftarrow \text{Pop}(\text{OPEN})$
- if  $\operatorname{IsGoal}(v)$  then return  $\operatorname{Solution}(v)$
- Expand(v, OPEN)

### **DEPTH-FIRST SEARCH—memory saving version**

```
Input
                : initial state s
              : a solution path, if found, or "failure"
   Output
 1 Count[s] = 0
2 OPEN ← new Stack
3 Push(OPEN, s)
4 loop do
         if OPEN is empty then return "failure"
         v \leftarrow \text{Inspect}(\text{OPEN})
                                                                       # We don't remove v from the stack yet
         if IsGoal(v) then return Solution(v)
         if Count[v] = 0 then # first time v is visited
              Expand(v, OPEN)
              Count[v] \leftarrow 1
10
         else # second time v is visited
              Pop(OPEN)
                                                                                  # remove v from the stack
12
              Release memory associated with v
                                                                               # i.e., Parent[v] and Count[v]
13
```

### procedure Expand( $\nu$ , OPEN)

: state v to expand

input

```
input : OPEN—where to store successors of v

foreach u \in \operatorname{Succ}(v) do

Reserve memory to store \operatorname{Parent}[u] and \operatorname{Count}[u]

Parent[u] \leftarrow v

Count[u] \leftarrow 0

Push(OPEN, u)
```

### **MEMORY USED BY DEPTH-FIRST SEARCH (memory saving version)**

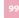

- ► As soon as all descendants of a node have been expanded, the node is removed from memory
  - required memory is linear in the number of nodes in OPEN
- For a tree with uniform branching factor b, when depth-first search expands a node at depth k, at most O(bk) nodes are stored in OPEN
  - required memory is linear in the depth of the state space

### WORST CASE COMPLEXITY OF DEPTH-FIRST SEARCH

### **Time complexity**

In the worst case all nodes in the state space will be expanded. hence,  $O(b^m)$  where m is the maximum depth of any node.

### **Space complexity**

Using the memory-saving version,

O(bm)

### **SUMMARY**

### Breadth-first vs. depth-first tree search

| Search algorithm | Breadth-first | Depth-first |
|------------------|---------------|-------------|
| Complete?        | yes           | no          |
| Admissible?      | yes*          | no          |
| Time complexity  | $O(b^{d+1})$  | $O(b^m)$    |
| Space complexity | $O(b^{d+1})$  | O(bm)       |

<sup>\*</sup>admissible if action costs are all identical

b: branching factor

 $\emph{d}: depth of the shallowest goal state}$ 

m: maximum depth of the state space

### **NEXT WEEK**

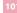

102

### Dijkstra's shortest-path algorithm

- ► Dealing with loops (general graph search)
- ► Taking non-uniform costs into account